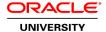

## Oracle Solaris Cluster 4.x Administration Ed 4

**Duration:** 5 Days

### What you will learn

The Oracle Solaris Cluster 4.x Administration Ed 4 course provides students with the essential information and skills needed to install and administer Oracle Solaris Cluster 4.3 hardware and software systems. Students are introduced to Oracle Solaris Cluster 4.3 hardware and software product features, hardware configuration, software installation along with configuration, data service configuration, and system operation. Students will get the opportunity to explore various use cases such as integrating Oracle database 12c as failover application, configuring Oracle Solaris cluster using unified archives.

#### Learn To:

Describe Oracle Solaris Cluster hardware and software.

Establish Cluster node console connectivity.

Prepare for the Oracle Solaris Cluster installation.

Configure the Oracle Solaris Cluster software.

Configure Oracle Solaris Cluster quorum devices and device fencing.

Use Cluster commands to administer global properties, quorum, disk paths, and interconnect components.

Configure volume management with ZFS and Solaris Volume Manager.

Manage the public network with IPMP and link aggregation.

Describe resources and resource groups, configure a failover data service resource group (Network File System [NFS]), and configure a scalable data service resource group (Apache), Advanced Resource Group Relationships.

Configure solaris10 branded zone, kernel zones, build zone clusters, migrate scalable application from global zone to zone cluster.

Explore Oracle Solaris Cluster use cases.

### Benefits to You

This course provides an intensive hands-on experience for key system administration tasks aimed at giving students experience installing, configuring, and managing an Oracle Solaris Cluster 4.3 environment. Students will get the opportunity to explore various use cases integrating Oracle database 12c as failover application, configuring Oracle Solaris cluster using unified archives.

#### **Audience**

Data Center Manager System Administrator

## **Related Training**

Required Prerequisites

Oracle Solaris 11 Advanced System Administration

Oracle Solaris 11 System Administration

**Course Objectives** 

Describe resources and resource groups

Establish Cluster Node console connectivity

Prepare for the Oracle Solaris Cluster installation

Configure the Oracle Solaris Cluster software

Configure Oracle Solaris Cluster quorum devices and device fencing

Configure solaris10 branded zone, kernel zones, build zone clusters, migrate scalable application from global zone to zone cluster

Explore Oracle Solaris Cluster use cases

Describe Oracle Solaris Cluster hardware and software

Configure a scalable data service resource group (Apache), Advanced Resource Group Relationships

Configure a failover data service resource group (Network File System [NFS])

Use Cluster commands to administer global properties, quorum, disk paths, and interconnect components

Configure volume management with ZFS and Solaris Volume Manager

Manage the public network with IPMP and link aggregation

### **Course Topics**

### Introduction to the course

Overview
Course goals
Course agenda
Introduction
Your Learning Center

#### **Introducing Oracle Solaris Cluster Hardware and Software**

Describe the role of clustering as a high availability (HA) platform

Describe the Oracle Solaris Cluster hardware and software environment

Describe the types of applications supported by Oracle Solaris Cluster

Describe the Oracle Solaris Cluster software HA framework

## **Establishing Cluster Node Console Connectivity**

Describe the different methods for accessing the cluster node console Install the pconsole utility

#### **Preparing for the Oracle Solaris Cluster Installation**

Describe the guidelines for planning Oracle Solaris software installation in a cluster configuration

Describe the various cluster storage topologies

Describe the role of quorum devices and quorum votes

Describe persistent quorum reservations and cluster amnesia

Identify the cluster transport interconnects

Identify the public network adapters

#### **Configuring the Oracle Solaris Cluster Software**

Install the Oracle Solaris Cluster software

Configure the Oracle Solaris Cluster software

Describe sample cluster configuration scenarios

Perform quorum configuration

Perform post-installation verification

## **Administering Oracle Solaris Cluster**

List commands for administering the cluster

Administer cluster global properties

Administer cluster nodes

Administer quorum in a cluster configuration

Administer disk path monitoring and SCSI protocol settings of storage devices

Administer cluster interconnect components

Use the clsetup command

**Perform Cluster Operations** 

## **Configuring Volume Management With Oracle Solaris ZFS**

Describe the role of ZFS in data management

Build ZFS storage pools and file systems

Use ZFS in the Oracle Solaris Cluster environment

### **Configuring Volume Management with Solaris Volume Manager**

Describe the role of Solaris Volume Manager in disk space management

Manage shared disksets in cluster environment

Build volumes in shared disk sets with soft partitions of mirrors

Create highly available file systems

Manage Solaris Volume Manager device group

# **Managing the Public Network**

Manage the Public Network with IPMP

Manage the Public Network with Link aggregation

## Managing Data Services, Resource Groups, and HA-NFS

Describe the Oracle Solaris Cluster data services

Describe the primary purpose of resources, resource groups and resource types

List the guidelines for using global and highly available local file systems

Describe standard, extension, and resource group properties

Configure resources and resource groups

Control the state of resources and resource groups manually

# **Configuring Scalable Services and Advanced Resource Group Relationships**

Describe scalable services and shared addresses

Describe the properties of resource groups and scalable groups

Describe how the SharedAddress resource works with scalable services

Review command examples for a scalable service

Control scalable resources and resource groups

Describe advanced resource group relationships

## **Configuring Oracle Solaris Zones in Oracle Solaris Cluster**

Describe Oracle Solaris Zones
Describe HA for Solaris Zones
Configure a HA for Solaris Zones
Describe zone cluster
Configure a zone cluster

## **Exploring Oracle Solaris Cluster Use Cases**

Configure Oracle 12c as a failover application
Configure the Oracle Solaris Cluster using unified archive (demonstration)